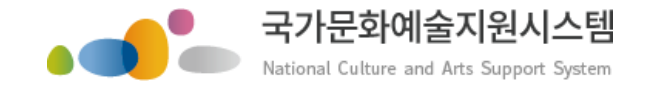

# 국가문화예술지원시스템 사용방법 회원가입ㆍ지원신청

금지되어 있습니다 본 자료는 당사에게만 제공되는 자료로 당사의 동의 없이 본 자료를 무단으로 복제 전송 인용 배포하는 법

Copyrights 2015. Arts Council Korea. All rights reserved.

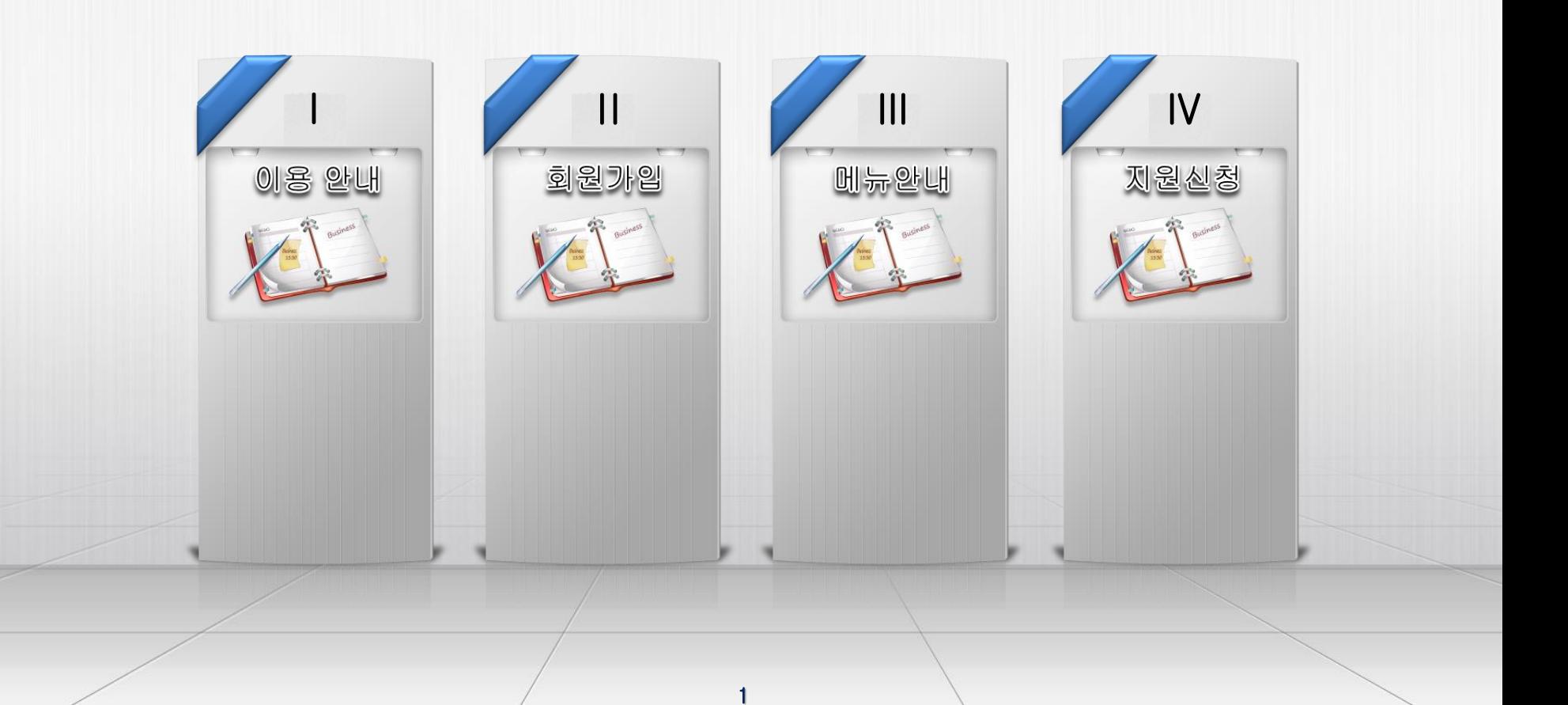

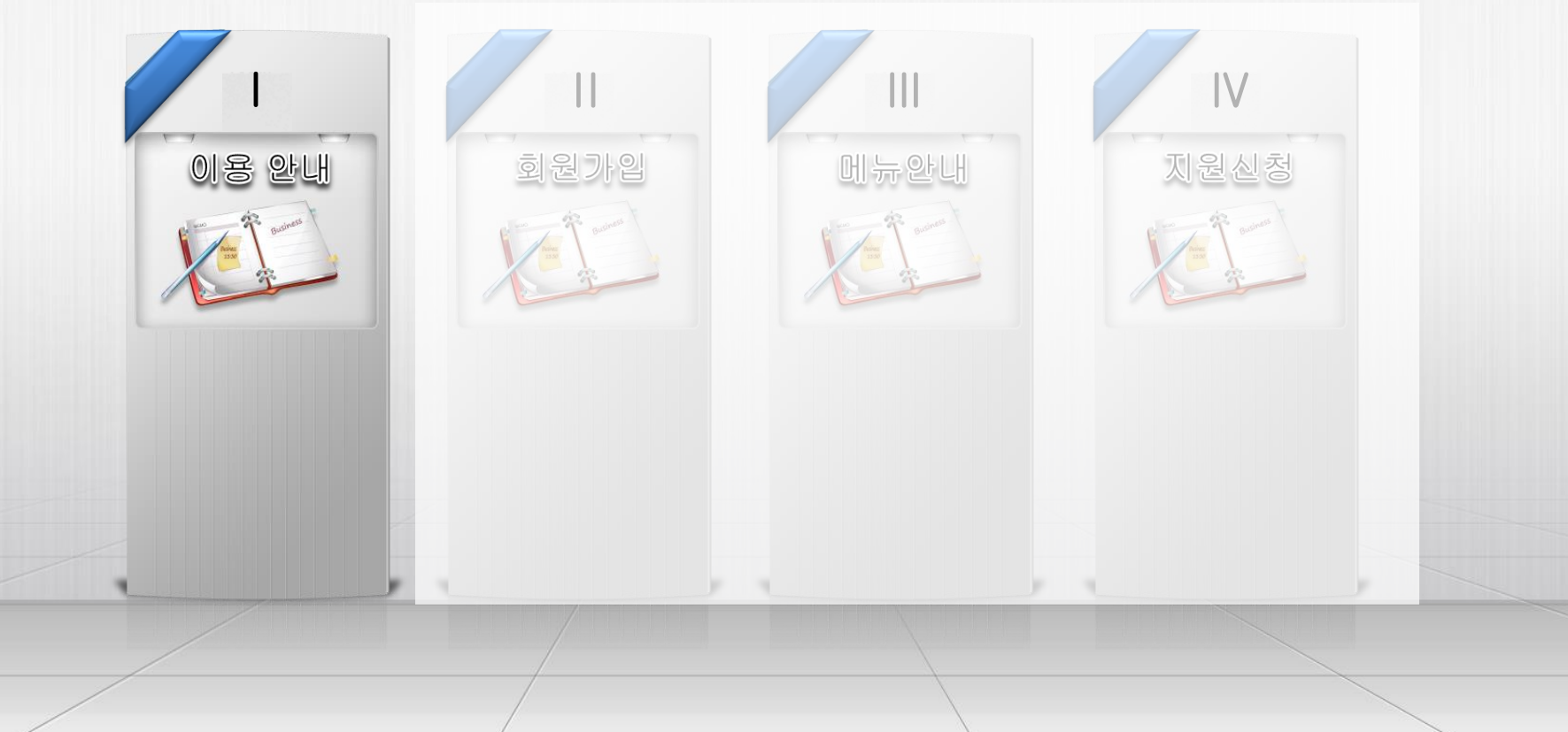

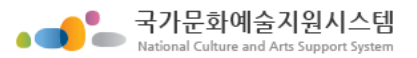

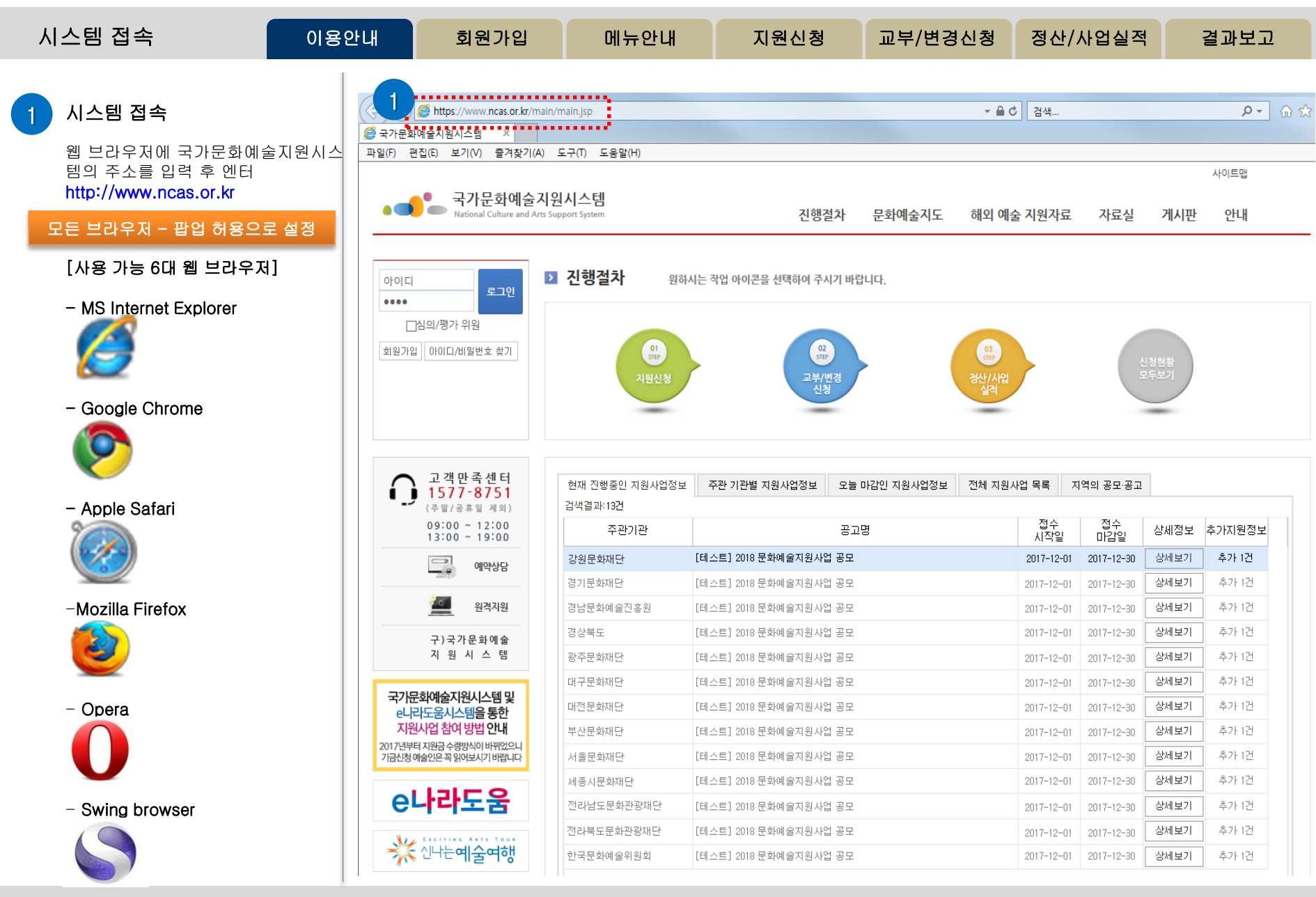

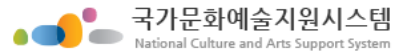

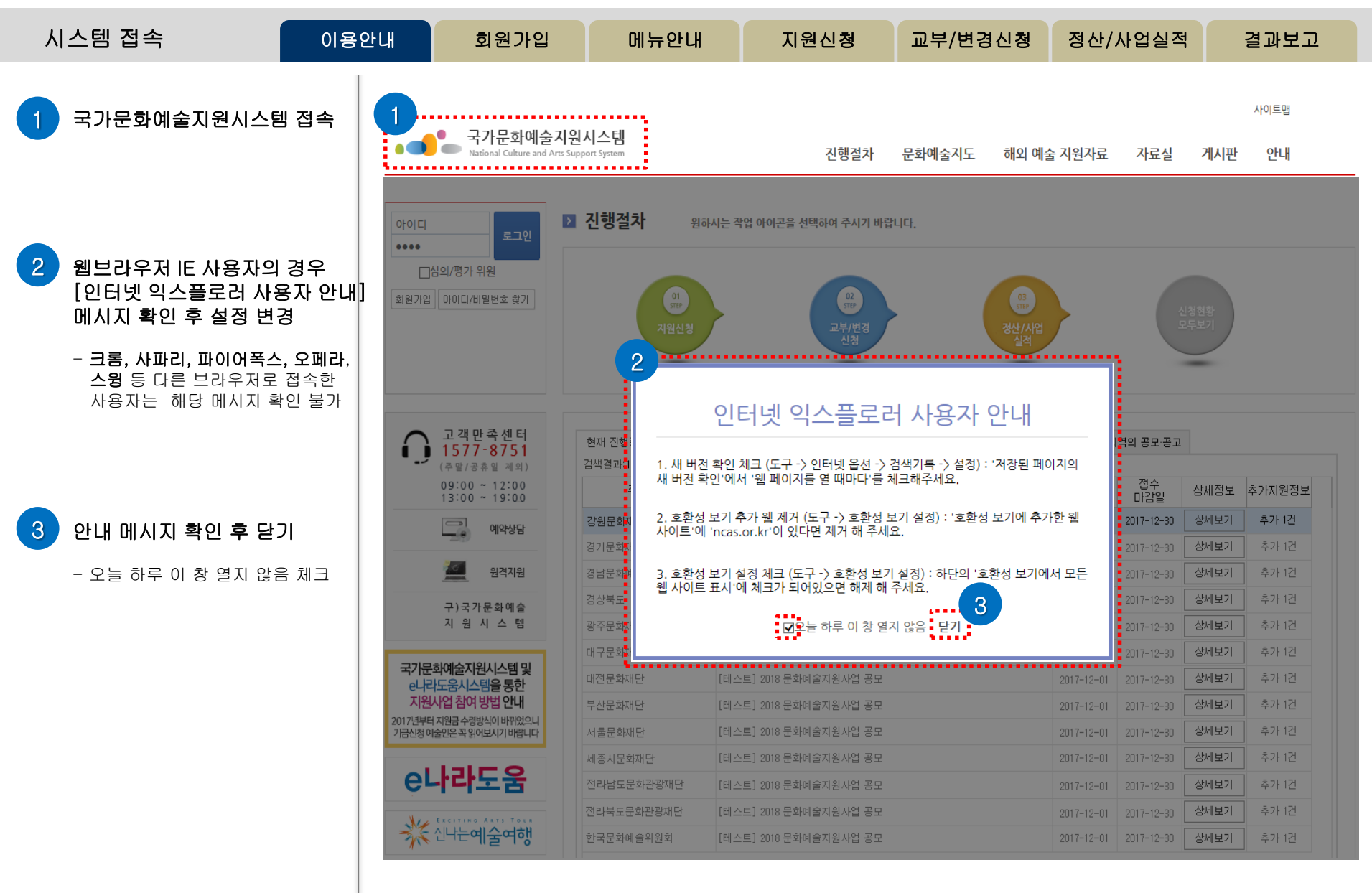

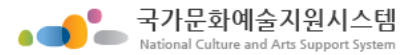

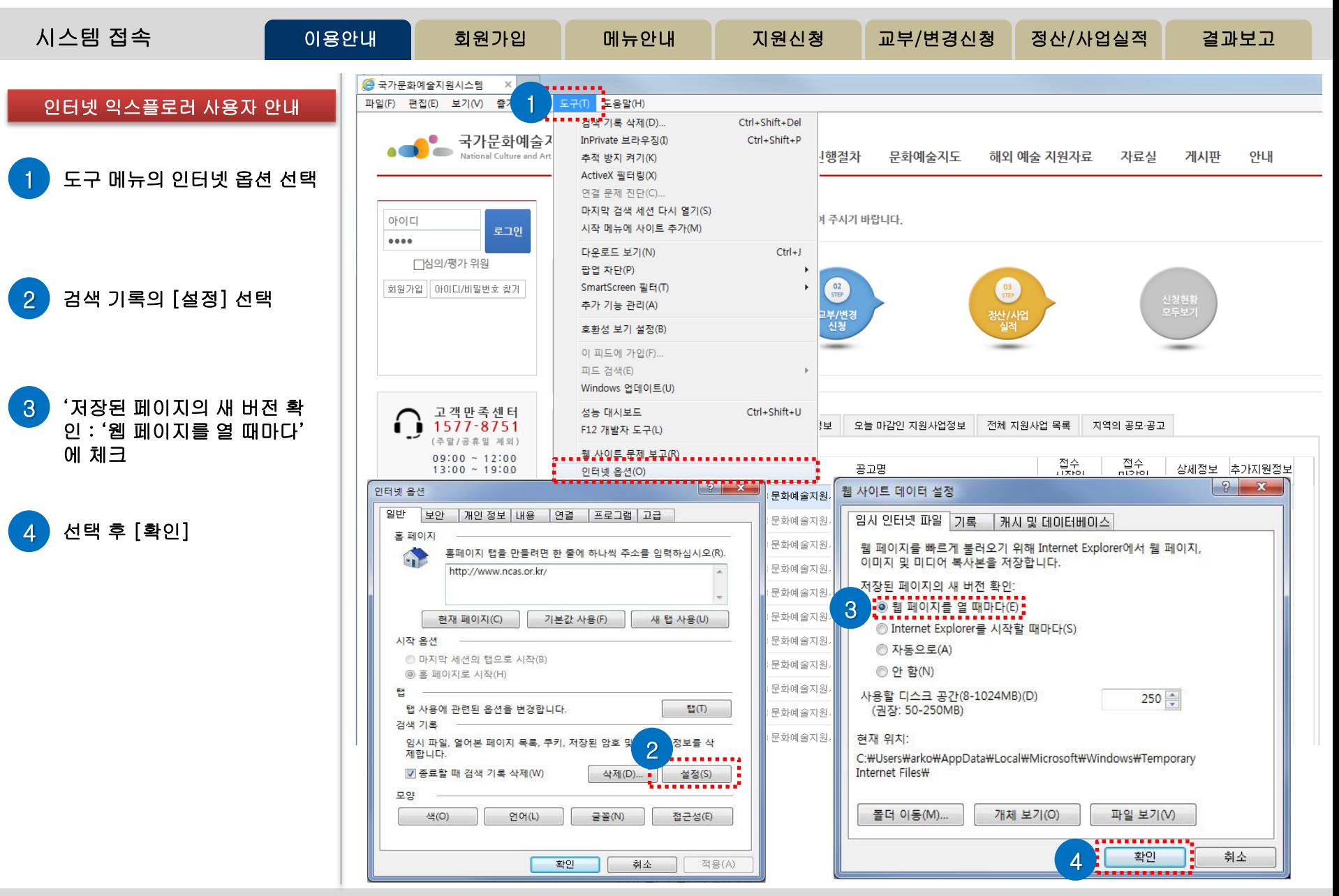

### http://www.ncas.or.kr 5 고객만족센터 1577-8751

국가문화예술지원시스템 National Culture and Arts Support System

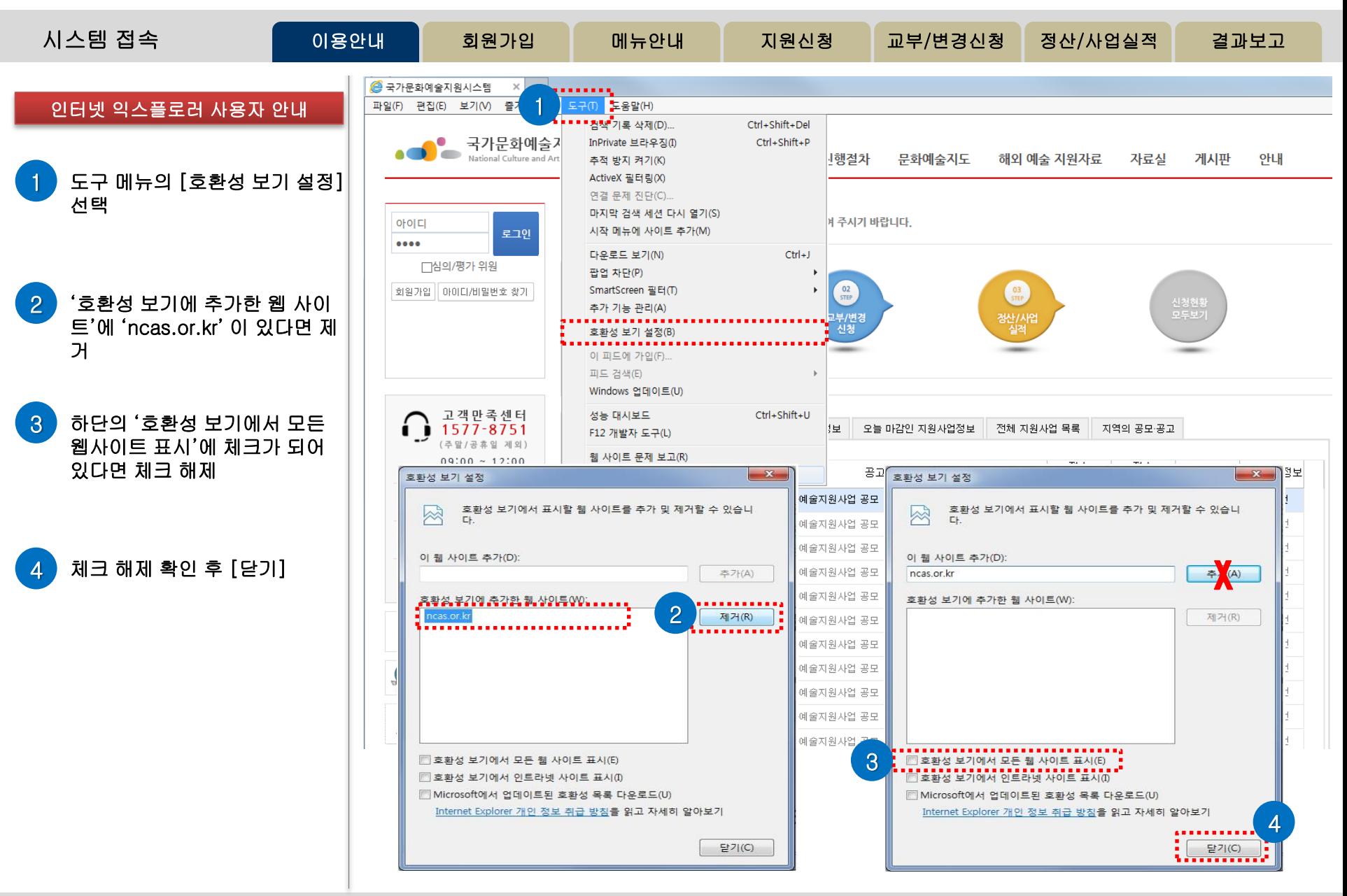

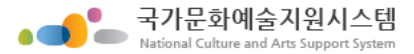

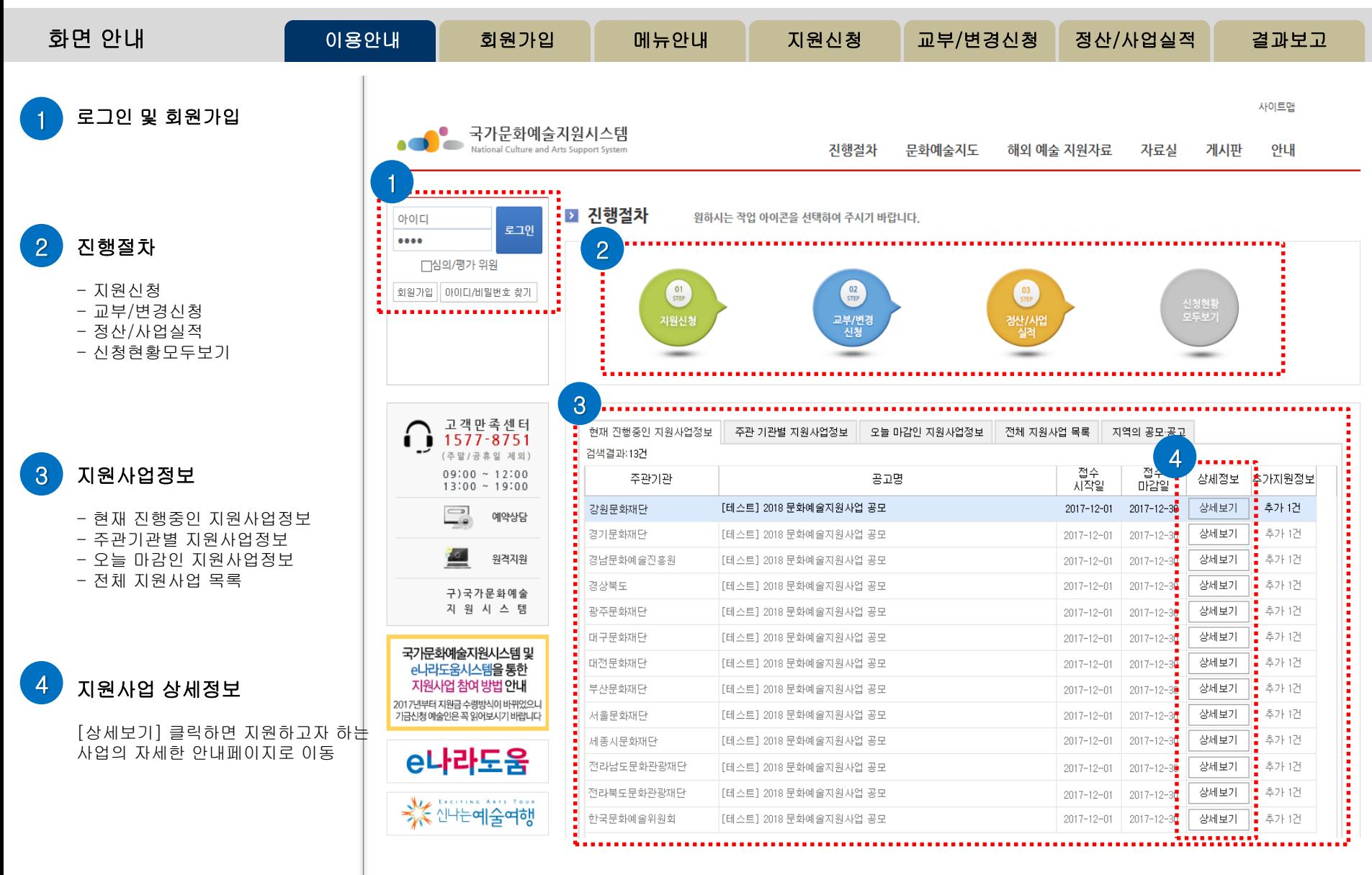

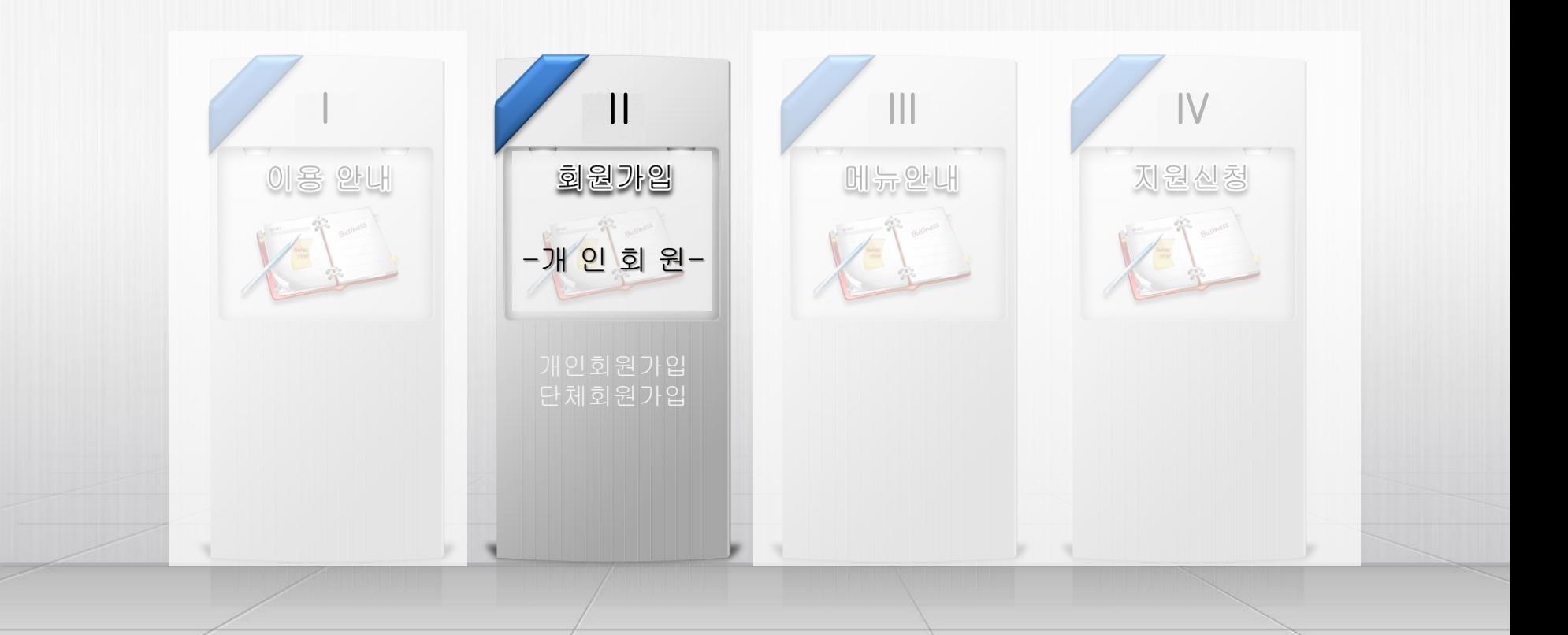

8

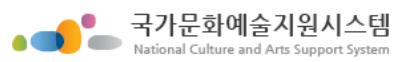

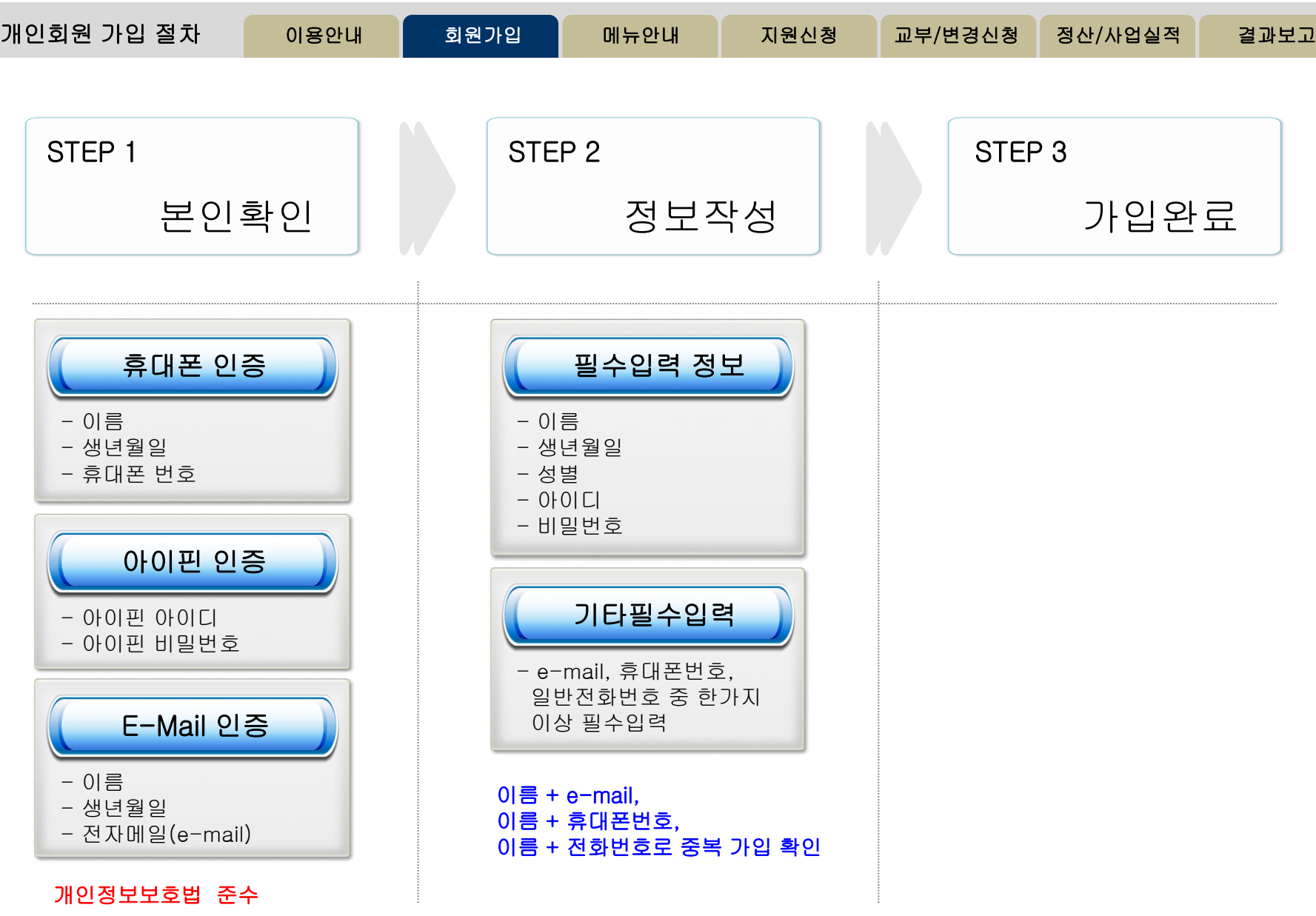

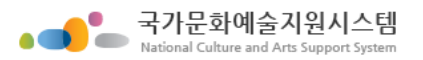

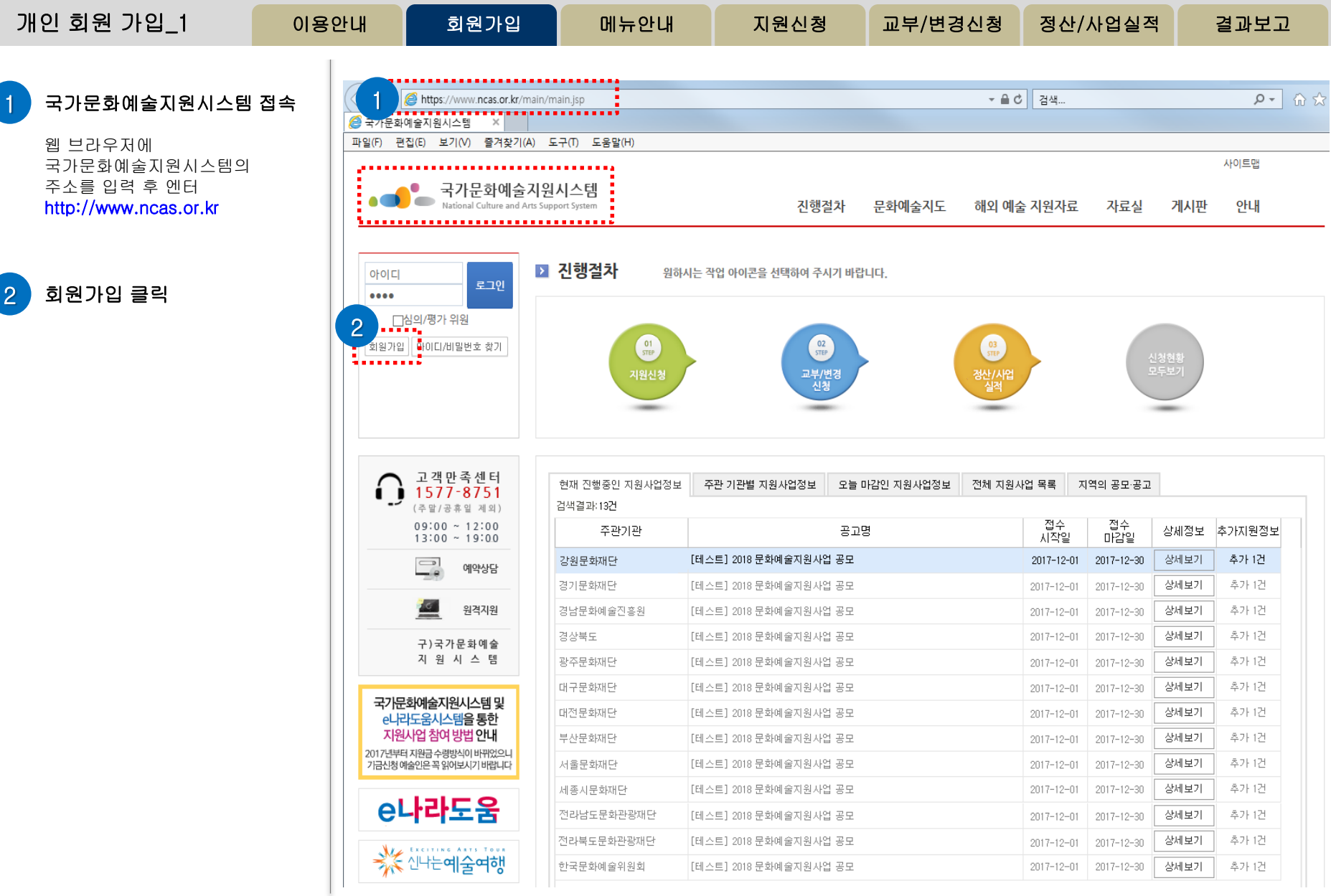

### http://www.ncas.or.kr 고객만족센터 1577-8751

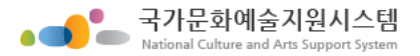

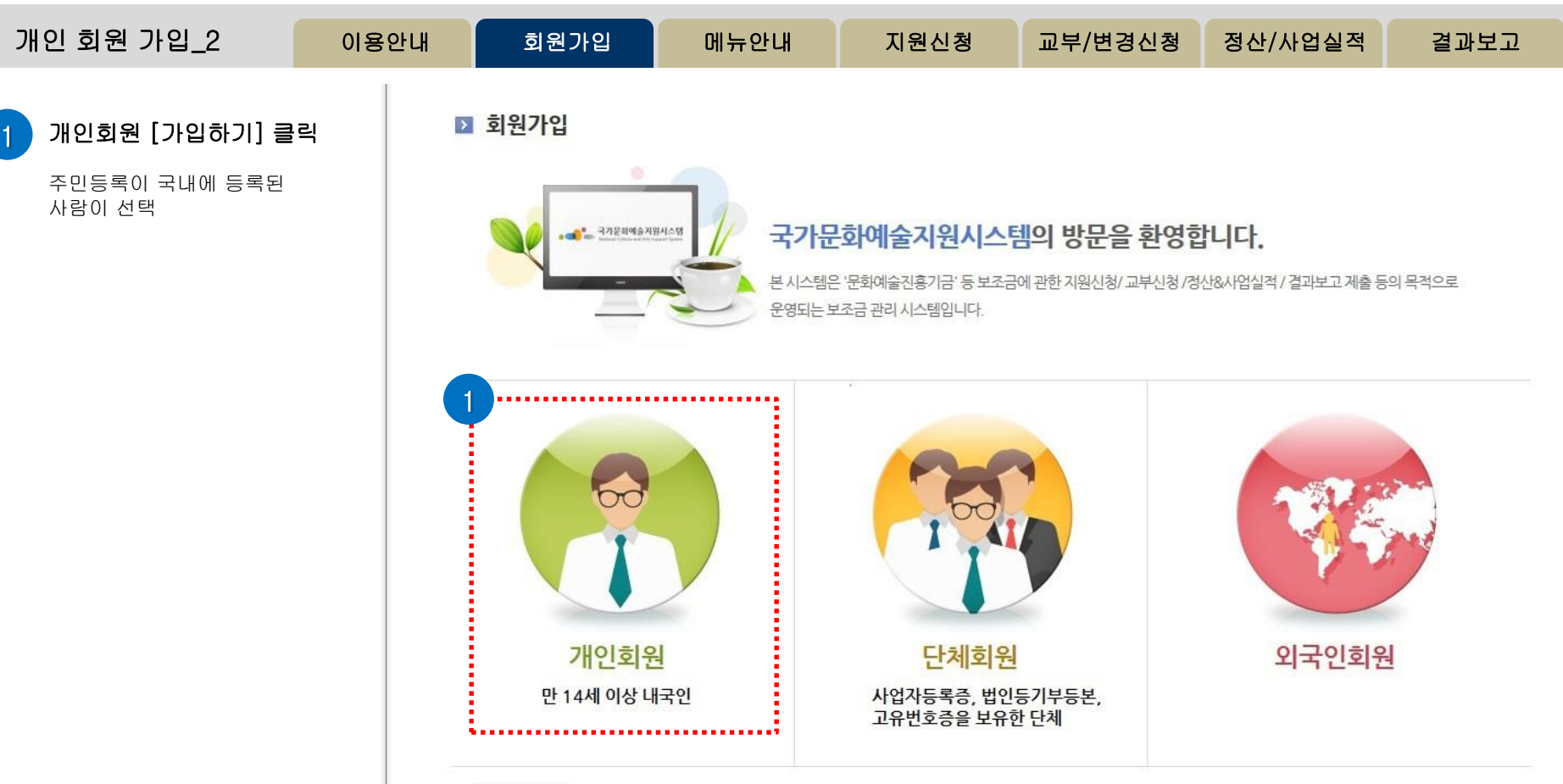

#### 단체회원안내

·국가문화예술지원시스템은 중복가입 방지 등 정확한 업무 처리를 위하여 단체회원 가입 시 '사업자등록증', '법인등기부등본', '고유번호증' 중 최소 한가지를 반드시 필요로 합니다.

· 보조금 지원 신청을 위하여 회원가입을 하시는 단체는 사전에 반드시 '사업자등록증', '법인등기부등본', '고유번호증' 중 하나를 갖추어 주시기 바랍니다. (고유번호증 등 발급에 관한 문의는 관할 세무서 민원접수처에 문의하시기 바랍니다.)

· 기존시스템에 회원가입이 되어있는 '임의단체'도 2014년 지원신청부터는 최소한의 조건으로 '고유번호증'을 사전에 갖추어야 지원신청이 가능함을 안내드 리오니 이점 유의하여 주시기 바랍니다.

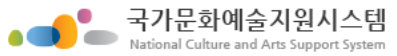

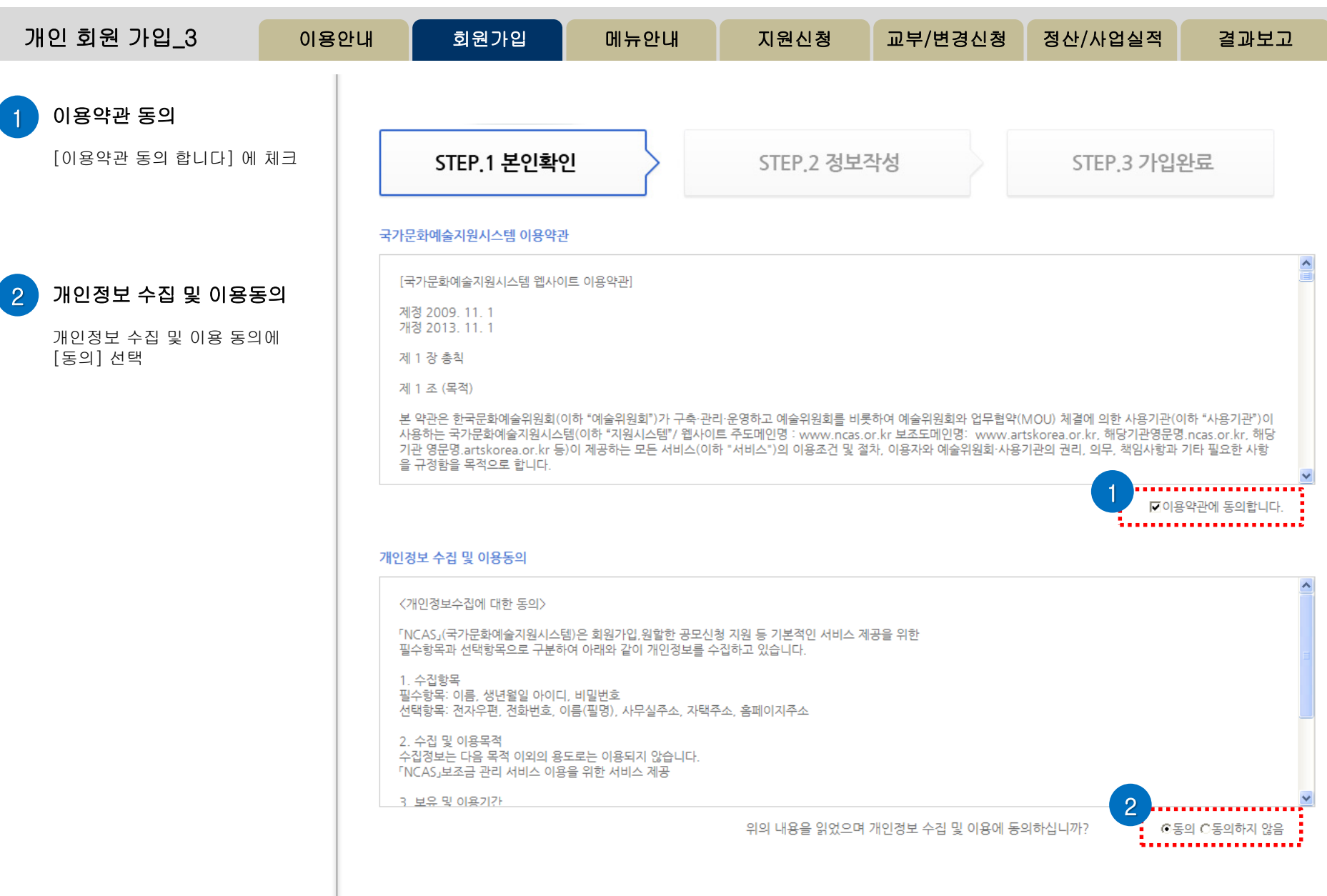

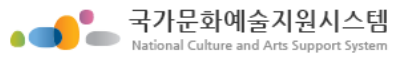

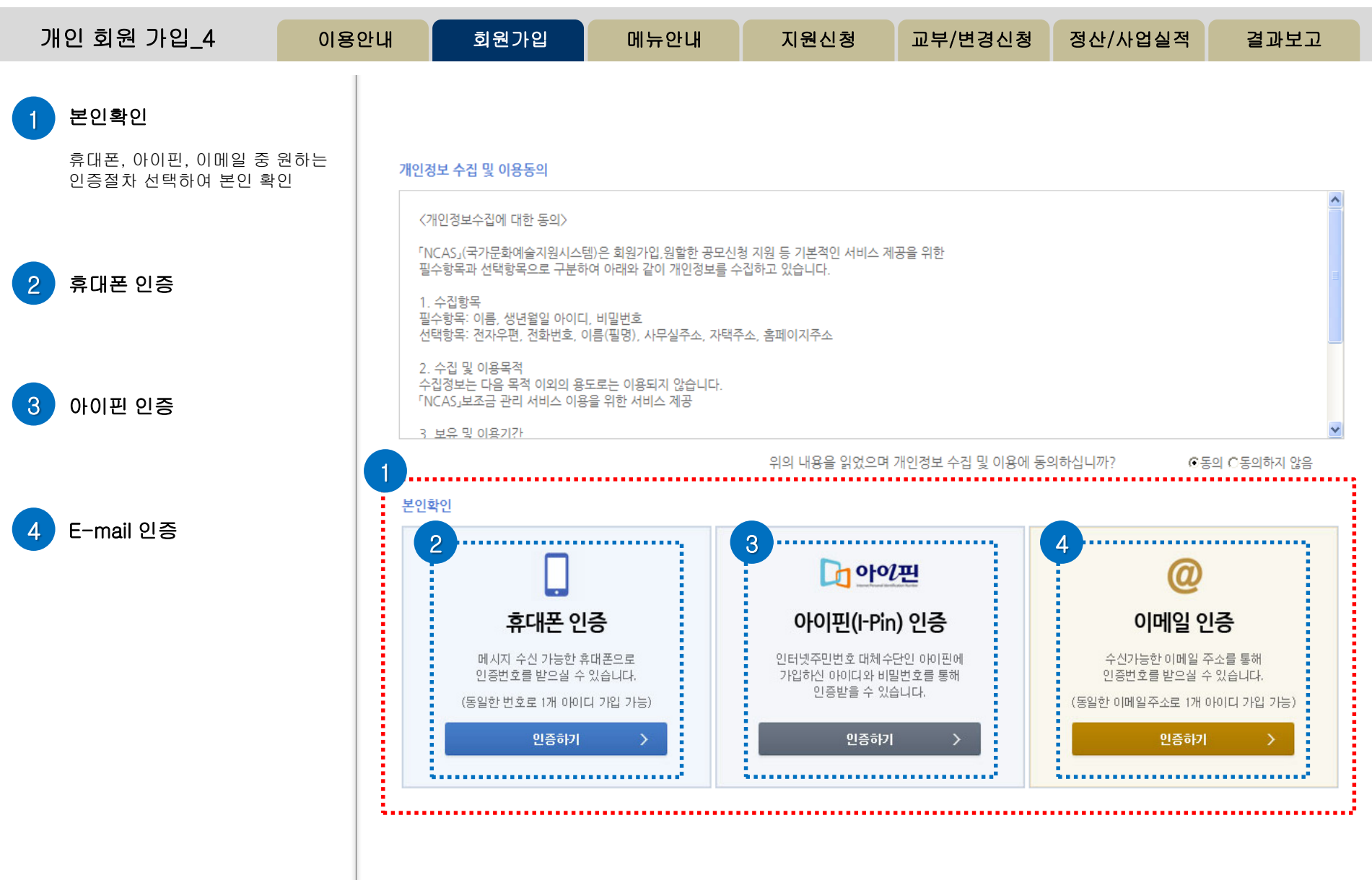

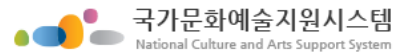

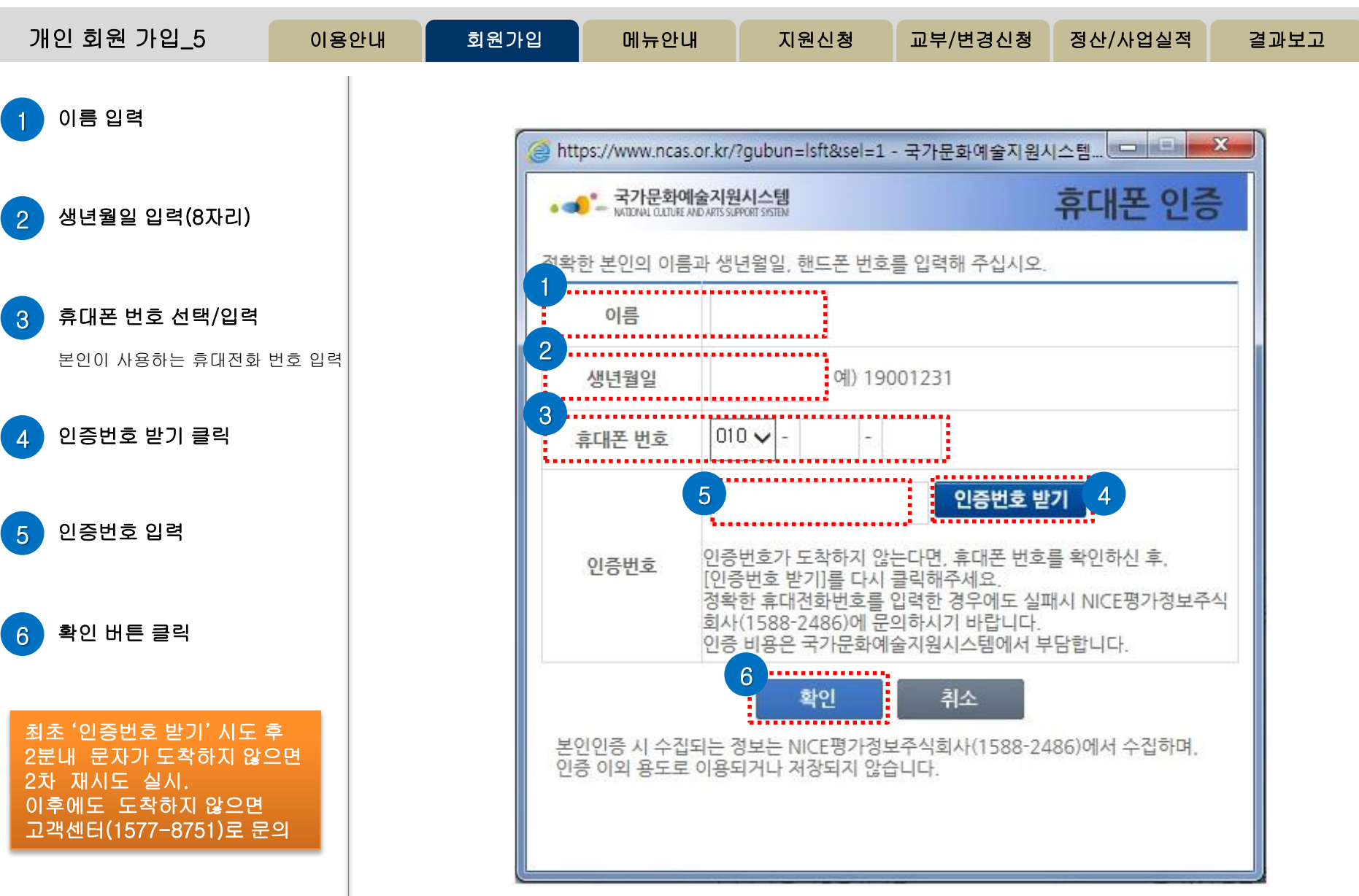

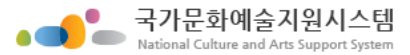

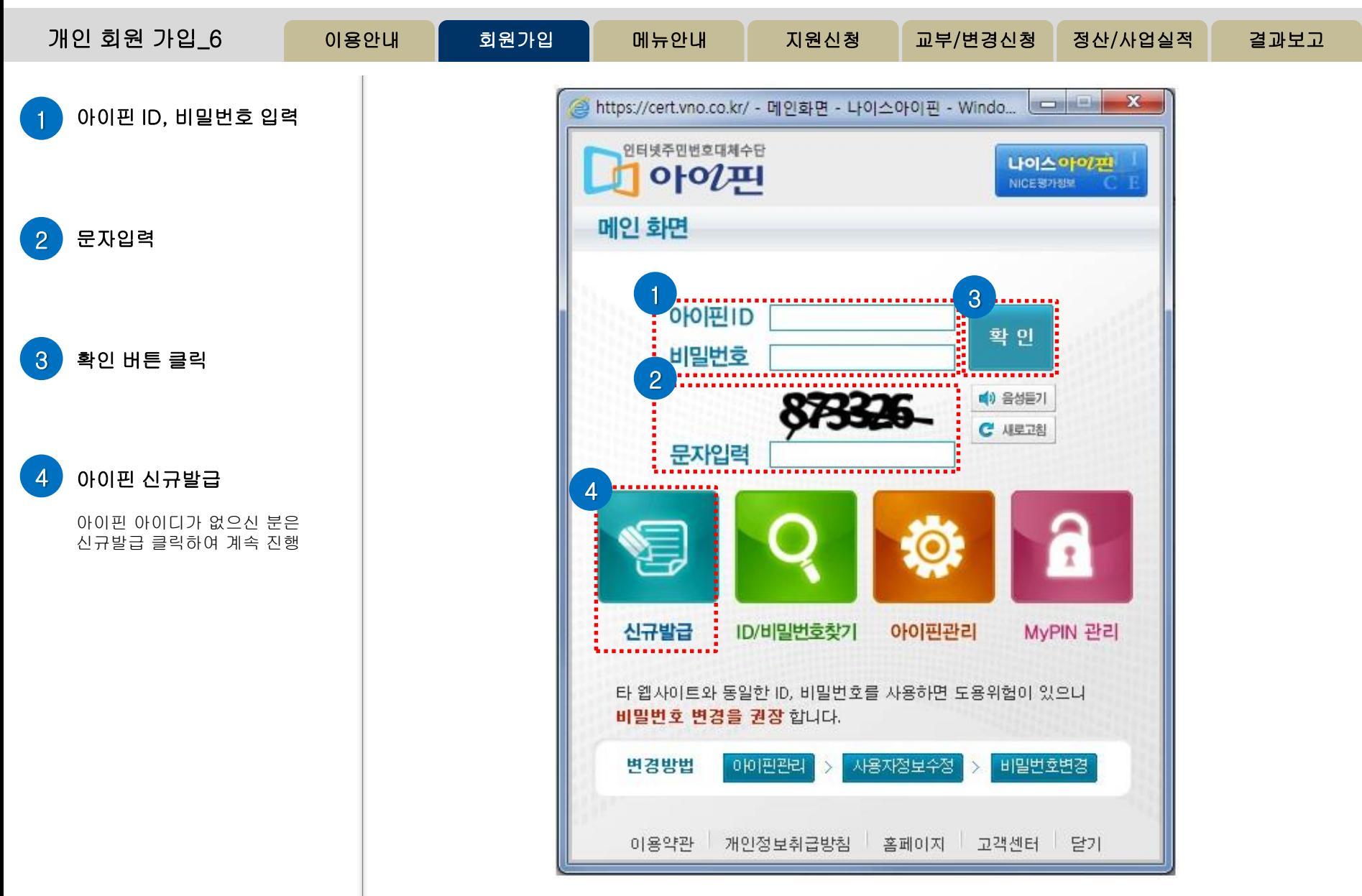

![](_page_16_Picture_0.jpeg)

![](_page_16_Figure_1.jpeg)

고객센터(1577-8751)로 문의

![](_page_17_Picture_0.jpeg)

![](_page_17_Picture_255.jpeg)

http://www.ncas.or.kr 고객만족센터 1577-8751

![](_page_18_Picture_1.jpeg)

![](_page_19_Figure_0.jpeg)

![](_page_19_Figure_1.jpeg)

![](_page_19_Picture_213.jpeg)

![](_page_20_Picture_0.jpeg)

![](_page_20_Figure_1.jpeg)

### http://www.ncas.or.kr 고객만족센터 1577-8751

![](_page_21_Picture_0.jpeg)

![](_page_21_Figure_1.jpeg)

![](_page_22_Picture_0.jpeg)

![](_page_22_Figure_1.jpeg)

국가문화예술지원시스템 National Culture and Arts Support Syster

![](_page_23_Figure_1.jpeg)

![](_page_24_Picture_0.jpeg)

![](_page_24_Picture_93.jpeg)

![](_page_25_Picture_0.jpeg)

![](_page_25_Picture_139.jpeg)

![](_page_26_Picture_0.jpeg)

![](_page_26_Picture_363.jpeg)

![](_page_27_Picture_0.jpeg)

![](_page_27_Picture_223.jpeg)

![](_page_28_Picture_0.jpeg)

![](_page_28_Picture_455.jpeg)

![](_page_29_Picture_34.jpeg)

![](_page_30_Picture_3.jpeg)

![](_page_31_Picture_0.jpeg)

![](_page_31_Picture_1.jpeg)

![](_page_32_Picture_0.jpeg)

![](_page_32_Figure_1.jpeg)

![](_page_33_Picture_0.jpeg)

![](_page_33_Figure_1.jpeg)

![](_page_34_Picture_0.jpeg)

![](_page_34_Figure_1.jpeg)

![](_page_35_Picture_0.jpeg)

![](_page_35_Figure_1.jpeg)

![](_page_36_Picture_0.jpeg)

![](_page_36_Figure_1.jpeg)

![](_page_36_Picture_3.jpeg)

![](_page_37_Picture_0.jpeg)

![](_page_37_Picture_88.jpeg)

# 감사합니다.